MNNIT COMPUTER CODING CLUB

CLASS-1

BASICS OF C

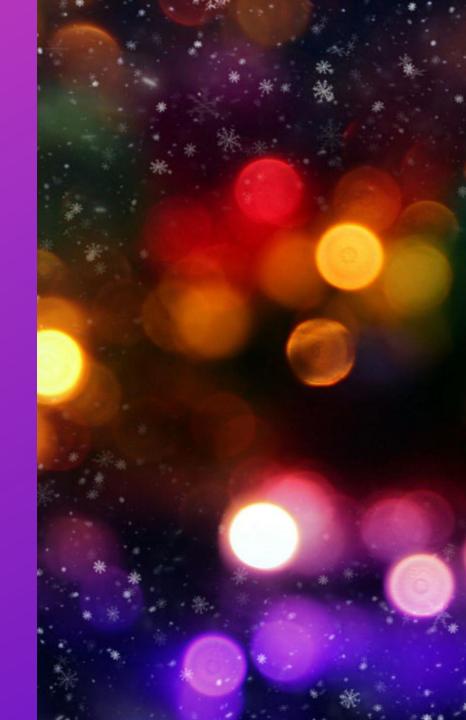

### INSTALLATION

- For Windows (additional step)
  - https://linuxhint.com/install\_ubuntu\_windows\_10\_wsl/
- Installation of gcc compiler in Linux
  - sudo apt update
  - sudo apt install build-essential
  - sudo apt-get install gedit
- Check if gcc is working
  - gcc --version

## PROGRAMMING LANGUAGE: C

- C is developed by Dennis Ritchie in 1972.
- C is a general purpose, procedural computer programming language.
- C is a high-level language. A high-level language (HLL) is a programming language such as C, FORTRAN, or Pascal that enables a programmer to write programs that are more or less independent of a particular type of computer. Such languages are considered high-level because they are closer to human languages and further from machine languages.
- Roadmap to study languages
  - Step 1: Study a simple procedural language first. Study C language properly which will be helpful to you throughout your academics as well.
  - Step 2: Study object-oriented languages such as Java, Python, C++ etc.

#### **HELLO WORLD**

- Step 1: Type this code in a code editor. You can use Sublime Text, notepad or any other editor of your choice.
- Step 2: Create a folder named **practice** in desktop.
- Step 3: Save the file with name **helloworld.c** in this folder.
- Step 4: Type command
  - gcc helloworld.c
  - Check for any error
- Step 5: To run the program type command
  - ./a.out

```
1 #include<stdio.h>
2
3 int main()
4 {
5    printf("Hello World");
6    return 0;
7 }
8
```

Output: Hello World

Points To Notice about structure of a C program:

- 1. Preprocessor directives (#)
- 2. Header File
- 3. Main Function
- 4. return at the end of program.

## **HELLO WORLD**

| #include <stdio.h></stdio.h> | Loads the required files to write code |  |
|------------------------------|----------------------------------------|--|
| int main()                   | Contains your code                     |  |
| printf()                     | Gives output                           |  |
| Return 0                     | Done with your code                    |  |

### **KEYWORDS**

- reserved for doing specific tasks
- standard, predefined meaning in C
- always written in lowercase
- only 32 keywords available
- e.g. int, return, short, void

## DATA TYPES

- int, char, float and double
- 'char' is used to store any single character
- 'int' is used to store integer value
- 'float' and 'double' is used for storing decimal values
- Size qualifiers short, long
- Sign qualifiers signed, unsigned

• For e.g.) int x = 5;

| Basic data types | Data types with type qualifiers | Size(bytes) | Range                     |
|------------------|---------------------------------|-------------|---------------------------|
| char             | char or signed char             | 1           | -128 to 127               |
| **               | unsigned char                   | - 1         | 0 to 255                  |
| int              | int or signed int               | 2           | -32768 to 32767           |
|                  | unsigned int                    | 2           | 0 to 65535                |
|                  | short int or signed short int   | 1           | -128 to 127               |
|                  | unsigned short int              | 1           | 0 to 255                  |
|                  | long int or signed long int     | 4           | -2147483648 to 2147483647 |
|                  | unsigned long int               | 4           | 0 to 4294967295           |
| float            | float                           | 4           | 3.4E-38 to 3.4E+38        |
| double           | double                          | 8           | 1.7E-308 to 1.7E÷308      |
|                  | long double                     | 10          | 3.4E-4932 to 1.1E-4932    |

### **VARIABLES**

- name that can be used to store values
- can take different values but one at a time
- A data type is associated with each variable
- data type of the variable decides what values it can take

### IDENTIFIERS

Identifiers are the names given to variables and other things. Rules for an Identifier-

- only have alphanumeric characters(a-z, A-Z, 0-9) and underscore(\_).
- The first character can only contain alphabet(a-z, A-Z) or underscore (\_).
- Identifiers are also case sensitive in C. For example **name** and **Name** are two different identifiers in C.
- Keywords are not allowed to be used as Identifiers.
- No special characters, such as semicolon, period, whitespaces, slash or comma are permitted.

# LANGUAGE OF COMPUTERS: BINARY

- Electronic devices can understand only 2 states ON or OFF || 0 or 1
- Data stored in the memory of computer is in the form of 1 or 0.
- Bit: The bit is a basic unit of information in computing. A bit stores just a 0 or 1.
- Byte: combination of 8 bits.

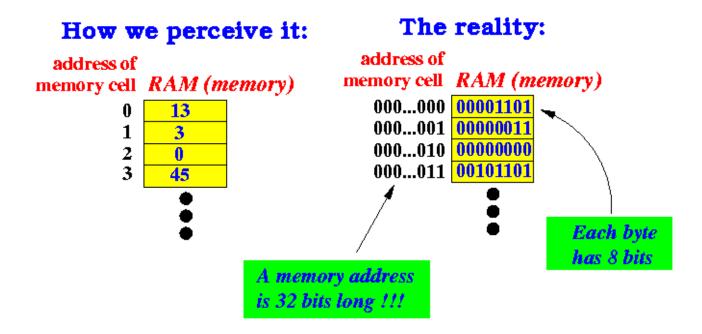

### INPUT-OUTPUT IN C

- Input data given by user to program in execution
  - Can be given in the form of file or from command line.
  - Set of built-in functions to read input.
  - scanf("%X", &variableOfXType);
  - **%X** is format specifier , **&** is address operator

```
1 #include<stdio.h>
2 int main(){
3     int a;
4     scanf("%d",&a);
5     return 0;
6 }
7
```

### INPUT-OUTPUT IN C

- Output It means to display some data on screen or file.
  - Can be given in the form of file or from command line.
  - Set of built-in functions to display output.
  - printf("%X", variableOfXType);
  - **%X** is format specifier , **&** is address operator

```
#include<stdio.h>
int main(){
    int a;
    scanf("%d",&a);
    printf("Output is : %d",a);
    return 0;
}
```

### **OPERATORS**

- Operator is a symbol to perform specific mathematical or logical functions.
- For eg '+' operator adds two operands.
- Types of operator :
  - Arithmetic Operators (+,-,/,\*)
  - Relational Operators (<, >, <=, >=, ==)
  - Logical Operators (&&, ||)
  - Bitwise Operators (^, |, &, ~)
  - Assignment Operators (=)
  - Misc Operators
- Operators have a specific precedence and associativity which will be discussed later.

## STATEMENTS

- In C program, instructions are written in the form of statements.
- Examples of statements:
  - int x = 5;
  - func(a,b);
  - x= y- z;
- Statements insides {} curly braces are known as compound statement.

## COMMENTS

- In C program, comments are used to increase readability.
- Examples of comments:
  - // this is a single line comment
  - /\* This is also a comment \*/
- It is not allowed to nest comments in C.

## **GET BOOKS FROM**

• <a href="http://paperfactorymnnit.pythonanywhere.com/paper\_mnnit/comp\_books/">http://paperfactorymnnit.pythonanywhere.com/paper\_mnnit/comp\_books/</a>